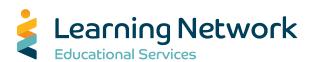

# IE21-123 How do I support my learner in a Google Meet?

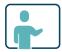

## **PRESENTED BY**

Jackie Ratkovic & Darlene Nowosad

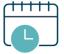

## **SERIES SESSIONS**

| Date              | Time                |
|-------------------|---------------------|
| February 17, 2021 | 11:00 AM - 11:30 AM |
| February 24, 2021 | 11:00 AM - 11:30 AM |

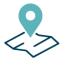

## **LOCATION**

**Online - Your Computer** 

FEE

\$0.00

**QUESTIONS?** 

**Contact Us:** 

780-623-2248

**REGISTER ONLINE** 

Visit our website to register:

Ines.ca

# **Program**

Are you struggling with your child's online meetings with their teachers or just want to learn more about this video conferencing tool? Well then this is the session for you. Join Darlene and Jackie, for two 30 - minute sessions as they support you through a real time and interactive session that gets you started with Google Meet basics.

This learning opportunity is being offered through a grant from Alberta Education.

## **Presenters**

## Jackie Ratkovic

Jackie loves making sense of the use and abuse of concrete materials, understanding the importance of visual, spatial reasoning for the development of number sense, problem solving skills, and learning to ask good questions are four areas that greatly intrigue her. Jackie currently works as an independent consultant and instructional coach to teams of teachers, over the past 19 years, in several districts across the province. Her work is focused on unpacking the Alberta Program of Studies in ways that honor and value its intent of a

student-centered approach to understanding, which allows each student to become capable, confident, and responsible for their own learning.

#### **Darlene Nowosad**

Darlene began her career teaching in division one classrooms. She has also been an Early Reading Intervention teacher and was a Literacy Coordinator for six years. Most recently, she has become an Independent Education Consultant supporting schools with literacy goals and navigating technology. Darlene is passionate about collaborating with school leaders and staff to discuss ways to engage and build relationships with their students to support them in their learning journey.

# **Registration Notes**

Once you have registered for a professional learning session, our system automatically generates and sends a 'Confirmation of registration email'. This 'automatic response' will be sent to the email address you enter at the time of registration'. If the workshop you registered for is Online, you will find a link to connect you to the workshop in your confirmation email. If you do NOT receive a confirmation email within 24 hours of registering, please check your Spam/Junk/Trash file. If you do not receive a confirmation email, please contact celine.zevola@learning-network.org

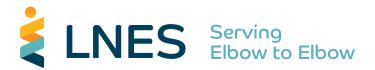